# **PayID Payment Refunded Details Widget**

## Widget Use

Renders the Azupay PayID payment refunded message body.

This email message is automatically sent on receipt of a PayID payment 'refund completed' status from Azupay.

## Example of Widget Use

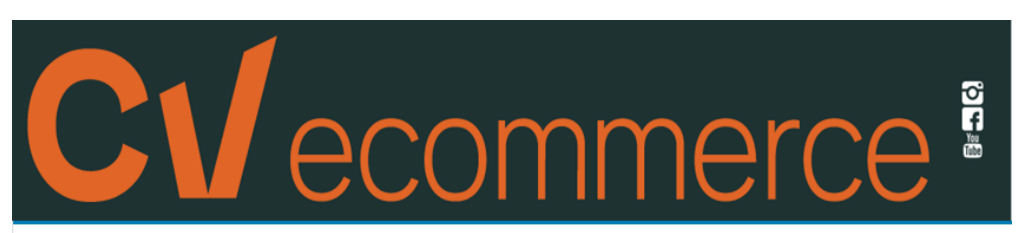

# **PaylD Payment Refunded Details**

Hi Jane Smith, We have just refunded your PayID payment to your bank account.

#### **Refund Summary**

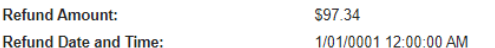

#### **Payment Summary**

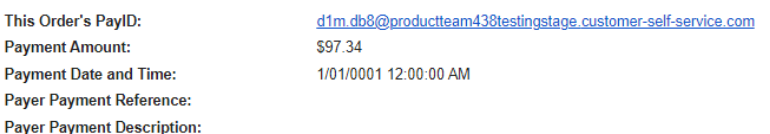

#### **Order Summary**

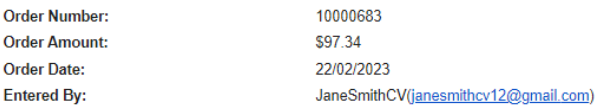

Let us know if you have any questions. Thank you.

Phone: (07) 3369 3733 Fax: (07) 3891 3996

https://CVecommerce.commerce.vision

## Where can the widget be placed?

• PayID Payment Refunded Email Template

### Widget Options

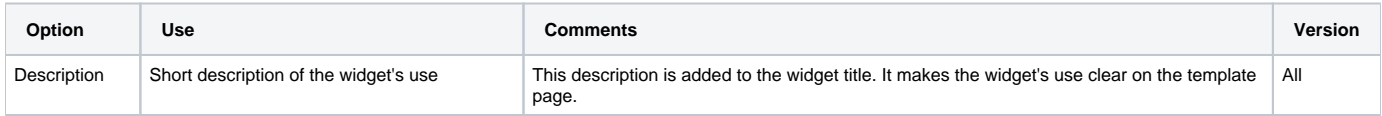

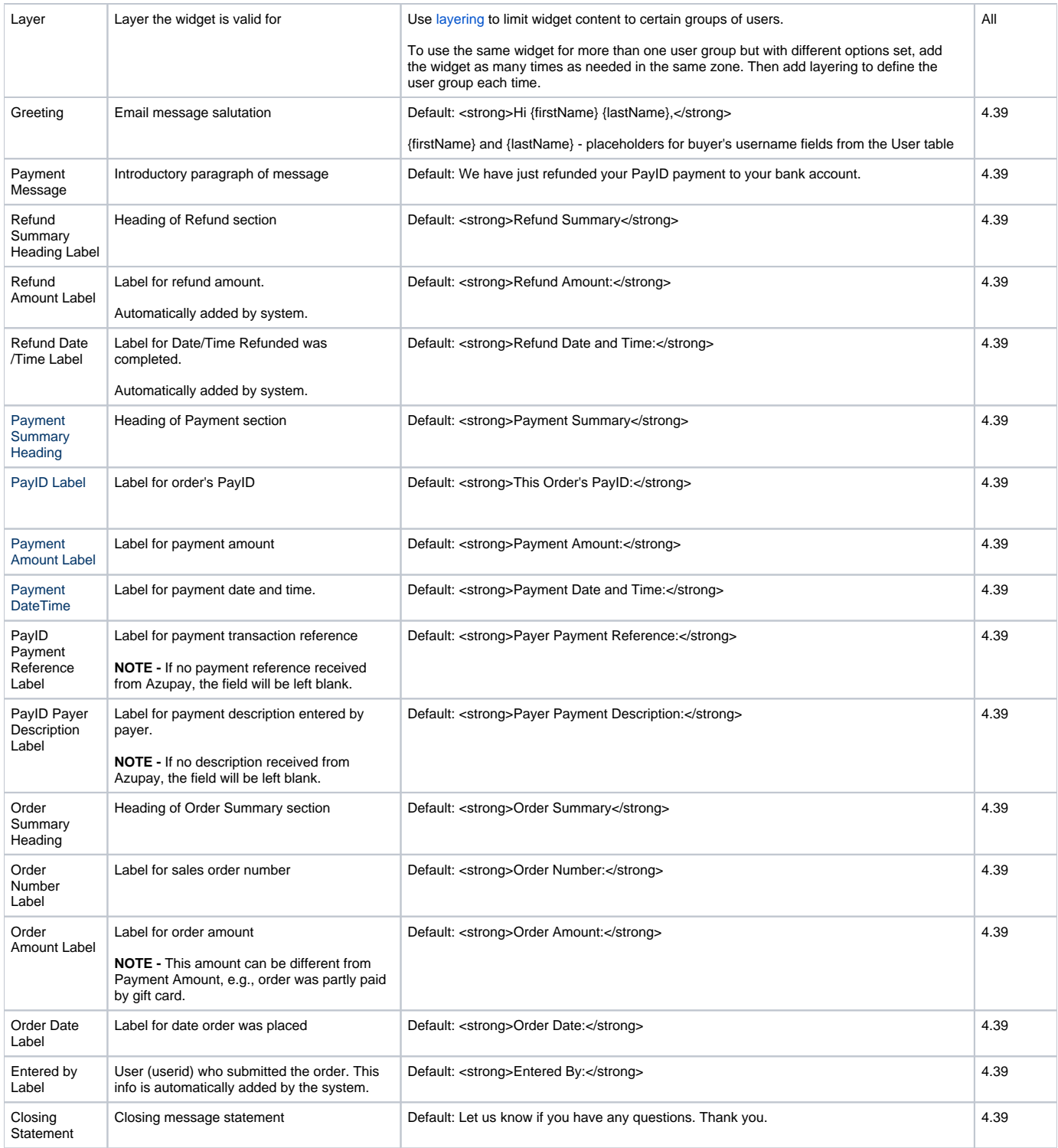

## Related Resources

- [PayID Payment Unsuccessful Widget](https://cvconnect.commercevision.com.au/display/KB/PayID+Payment+Unsuccessful+Widget)
- [PayID Payment Successful Widget](https://cvconnect.commercevision.com.au/display/KB/PayID+Payment+Successful+Widget)
- [PayID Payment Pending Widget](https://cvconnect.commercevision.com.au/display/KB/PayID+Payment+Pending+Widget)
- [Configure Azupay PayID Settings](https://cvconnect.commercevision.com.au/display/KB/Configure+Azupay+PayID+Settings)
- [Azupay PayID Reference Guide](https://cvconnect.commercevision.com.au/display/KB/Azupay+PayID+Reference+Guide)
- [Azupay PayID Payments](https://cvconnect.commercevision.com.au/display/KB/Azupay+PayID+Payments)
- :
- [Widget-Based Email Templates](https://cvconnect.commercevision.com.au/display/KB/Widget-Based+Email+Templates)

[Email Template List](https://cvconnect.commercevision.com.au/display/KB/Email+Template+List)